## **INFORMAČNÍ A ZNALOSTNÍ MANAGEMENT A TECHNOLOGIE**

## 12. ZÁVĚREČNÝ PRAKTICKÝ PROJEKT

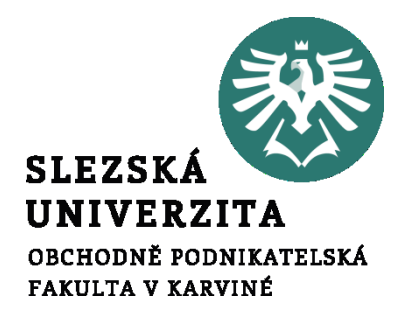

**Ing. Radim Dolák, Ph.D.**

## **Cíle přednášky**

- **SLEZS** E PODNIKATELSKÁ FAKULTA V KARVINÉ
- **Seznámit studenty se základními principy týmové projektové práce**
- **Seznámit studenty s pravidly a podmínkami pro zpracování závěrečného projektu**
- **Seznámit studenty s výčtem možných témat praktických projektů**
- **Konzultace témat s vyučujícím a případně i návrh na zpracování nových vlastních témat závěrečných projektů**
- **Složení týmů a rozdělení úkolů a pravomocí v rámci organizace jednotlivých týmových úkolů**

## **Týmová projektová práce**

**"Projekt je koordinované úsilí skupiny lidí, které směřuje k vytvoření něčeho nového, dosud neexistujícího – ve stanoveném termínu a s přidělenými prostředky."(BusinessInfo.cz)**

**"Management jakéhokoliv projektu tedy spočívá v plánování postupu projekčního řešení, organizačním zabezpečení projektu, vybudování a vedení projektového týmu a v neposlední řadě v kontrole a řízení postupu řešení projektu." (BusinessInfo.cz)**

**"Projekt je specifický typ učebního úkolu, ve kterém mají žáci možnost volby tématu a směru jeho zkoumání, a jehož výsledek je tudíž jen do určité míry předvídatelný. Je to úkol, který vyžaduje iniciativu, kreativitu a organizační dovednosti, stejně tak jako převzetí odpovědnosti za řešení problémů spojených s tématem." (Kasíková, 2001)**

## **Týmová projektová práce**

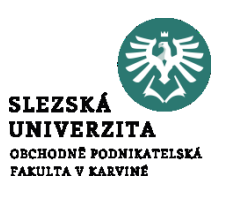

**Projekt musí podle BusinessInfo.cz poskytnout dostatečně přesné a vyčerpávající odpovědi na otázky typu:**

- **Co vše bude dosažení rozvojových cílů vyžadovat a jaké zdroje bude muset organizace pro tento účel mobilizovat?**
- **Za jakou dobu je možné jednotlivých cílů dosáhnout?**
- **Jaké přínosy je přitom možné očekávat a kde jsou jejich hlavní zdroje?**

**Důležité je především správně odhadnout nároky na zdroje a efektivně s nimi pracovat (finance, čas, lidská práce atd.)**

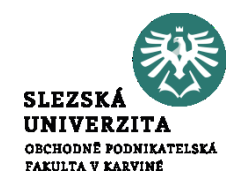

## **Důležité prvky, které jsou podmínkou pro úspěšné dokončení projektu:**

- **Cíl**
- **Zabezpečení zdrojů**
- **Termín**
- **Plánování**
- **Stanovení jednotlivých etap**
- **Vytvoření pracovního týmu**
- **Motivace**
- **Dokončení projektu**

## **Pravidla a podmínky pro zpracování projektu**

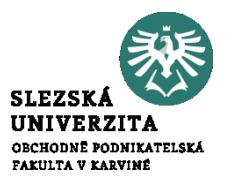

- **Závěrečné praktické projekty budou zpracovány v kolektivu 2-3 studentů**
- **Projekt bude prezentován v rámci zkouškového termínu včetně následné diskuse**
- **Prezentace se bude skládat ze dvou částí:**
	- **prezentace projektu pomocí PowerPointu nebo v Prezi**
	- **ukázka vytvořeného projektu**
- **Seznámení s bodovým hodnocením**

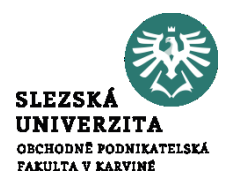

- **Téma číslo 1: E-learningové kurzy**
- **Úkolem je vytvořit elearningovou platformu včetně 1 kurzu**
- **E-learningový kurz bude obsahovat výukové video, prezentace, dotazník pro ověření znalostí**
- **Téma e-learnigového kurzu zaměřená např. na vzdělávání v oblasti ITC a práce se softwarem, výuky jazyků, autoškolu atd.**

**Téma číslo 2: Rozšířená realita**

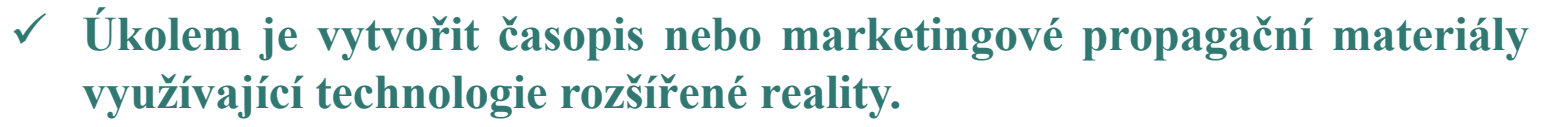

**Doporučené zdroje [http://www.rozsirenarealita.cz](http://www.rozsirenarealita.cz/) mobilní aplikace ShowMeAR**

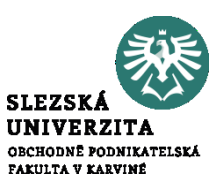

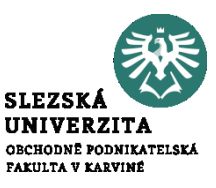

**Téma číslo 3: Virtuální realita v cestovním ruchu**

 **Úkolem je využít nástroje virtuální reality za účelem propagovat zvolený turistický cíl pomocí virtuální prohlídky/360 panoramy**

**Doporučené zdroje: [https://ct24.ceskatelevize.cz/domaci/2365903-virtualni-realita-pomaha](https://ct24.ceskatelevize.cz/domaci/2365903-virtualni-realita-pomaha-propagovat-turisticke-cile-letaky-a-brozury-ale-zatim)[propagovat-turisticke-cile-letaky-a-brozury-ale-zatim](https://ct24.ceskatelevize.cz/domaci/2365903-virtualni-realita-pomaha-propagovat-turisticke-cile-letaky-a-brozury-ale-zatim)**

**<https://www.ptgui.com/download.html> [https://www.3dvista.com/#](https://www.3dvista.com/)**

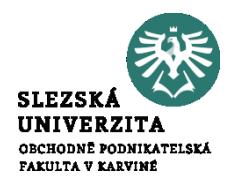

**Téma číslo 4: Drony a jejich využití pro marketingové/propagační účely**

- **Úkolem je vytvořit a sestříhat video pořízené z dronu pro jakékoliv marketingové/propagační účely.**
- **Video bude obsahovat i texty a mluvené slovo o daném místě**
- **Minimální délka videa je 10 minut**

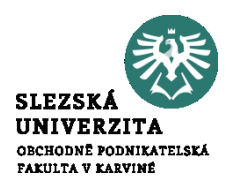

#### **Téma číslo 5: Využití Business Intelligence**

 **Úkolem je využít jakýkoliv komerční nebo opensource nástroj Business Intelligence v rámci praktické analýzy vybraných nebo vzorových dat**

#### **Doporučené zdroje:**

**<https://docs.microsoft.com/cs-cz/power-bi/sample-datasets>**

**[https://sqlbelle.wordpress.com/2015/01/16/data-sets-for](https://sqlbelle.wordpress.com/2015/01/16/data-sets-for-bianalyticsvisualization-projects/)[bianalyticsvisualization-projects/](https://sqlbelle.wordpress.com/2015/01/16/data-sets-for-bianalyticsvisualization-projects/)**

## **Témata závěrečných projektů**

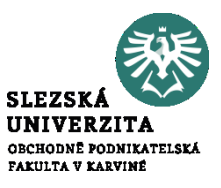

**Téma číslo 6: Znalostní a expertní systémy**

 **Úkolem je vytvořit znalostní a nebo expertní systém pro podporu specifické rozhodovací činnosti**

**Doporučené zdroje <https://vladalas.info/nest/>**

**<http://law-expert.sourceforge.net/>**

**<https://help.knowledgetree.com/en/>**

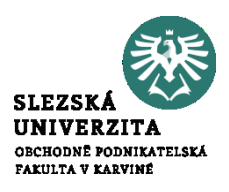

**Téma číslo 7: Využití QR kódů v praxi**

 **Úkolem je vytvořit libovolný projekt využívající technologie QR kódů propojených na tistěné materiály a online materiály v prostředí WWW. Lze zpracovat např. projekty zaměřené na propagaci turistiky nebo konkrétních produktů.**

**Doporučené zdroje <https://qrgenerator.cz/> <https://www.qikni.cz/generovani-qr-kodu.html>**

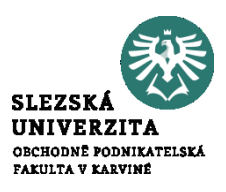

**Téma číslo 8: Využití opensource v praxi pro tvorbu CRM systému**

- **Úkolem je vytvořit na základě dostupného opensource nástroje jednoduchý CRM systém pro správa kontaktů na střední školy v rámci propagace studia na OPF.**
- **V systému budou kontakty na kariérní poradce na daných školách, detailní info o dané škole včetně studovaných programů, přehled propagačních akcí, které tam uskutečnila OPF, případně i statistika kolik studentů v minulosti z dané střední školy šlo studovat na OPF.**

**Doporučené zdroje**

**<https://blog.capterra.com/free-and-open-source-crm/>**

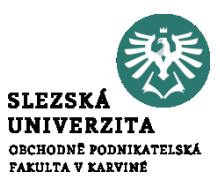

**Téma číslo 9: Analýza použitelnosti a přívětivosti zvoleného webu**

 **Cílem projektu je zpracovat návrh vzorových scénářů (testů) použitelnosti pro vybraný web a provést testy se záznamem poznatků s následujícím vyhodnocením a návrhem opatření ke zlepšení použitelnosti webu.**

#### **Doporučené zdroje**

**NIELSEN, Jakob a Marie TAHIR. Použitelnost domovských stránek. Vyd. 1. Brno: Zoner Press, 2005, 323 s. ISBN 80-86815-18-8. KRUG, Steve. Web design - nenuťte uživatele přemýšlet!. 2., aktualiz. vyd. Brno: Computer Press, 2006, 167 s. ISBN 80-251-1291-8.**

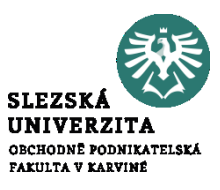

**Téma číslo 10: Optimalizace webových stránek pro vyhledávače**

- **Cílem projektu je optimalizace webových stránek pro vyhledávače (SEO, Search Engine Optimization).**
- **Na základě metod SEO bude provedena optimalizace zvoleného webu pro vyhledávače a porovnány výsledky vyhledání webu před a po optimalizaci.**

**Doporučené zdroje**

**DOVER, Danny a Erik DAFFORN. SEO: optimalizace pro vyhledávače profesionálně. Vyd. 1. Brno: Zoner Press, 2012, 400 s. ISBN 978-80-7413- 172-1.**

**KUBÍČEK, Michal a Jan LINHART. 333 tipů a triků pro SEO: [sbírka nejlepších technik optimalizace webů pro vyhledávače]. Vyd. 1. Brno: Computer Press, 2010, 262 s. ISBN 978-80-251-2468-0.**

### **Konzultace a případný návrh nových témat projektů**

**Po dohodě s vyučujícím je možné navrhnout vlastní témata v souladu s obsahovým zaměřením tohoto kurzu nebo s případnými novými aktuálními trendy v oblasti moderních technologií.**

**Je možné také realizovat "brainstorming" vytváření nových nápadů pro zpracování nových témat závěrečných praktických projektů.**

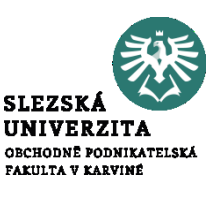

## **Organizace a rozdělení úkolů v praktickém projektu**

- **Nahlášení personálního složení týmů**
- **Nahlášení rozdělení úkolů a pravomocí v rámci týmů**
- **Nahlášení předpokládaných HW/SW prostředků nutných pro zpracování projektu**
- **Sestavení předběžného harmonogramu zpracování úkolů jednotlivými členy v rámci týmů**

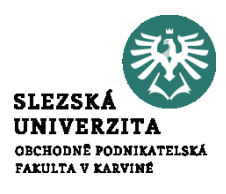

# **DĚKUJI ZA POZORNOST**